7. STACK or COMBINE see PDSCMS 2.1.0 for effects of each.

Two sets of control cards are punched for each segment; one set for data scanned in the density mode, one set for data scanned in the transmissior mode. The labels on the READ cards will match the identification label on the microdensitometer tape only if those identification labels are in the  $f \circ l$ lowing form:

col I: col 2-5: col 6-8: col 9-11: col 12-14: col 15-40: any other information desired by the user  $'C'$ , 'R', 'G', or 'b' corresponding to the filter in use. segment number first three characters of state name julian date of photography DEN' or 'TRA' corresponding to scanning mode

## Input: The first data card is the same for both versions. It must be in the following form:

col l: blank col 2-23: &NUMBER OFSEGS=xx, &END

where  $xx$  - the number of segments to be processed. For each segment, the following cards are required:

## VERSION 1:

1. State, segment number, and STACK or COMBINE

Col. 1-12: state name, left justified.

The first three characters are used to create  $lab:1$ information for READ cards for PDSCMS. The state name is also output as the SCENE identifier for PDSCMS

Col. 15-18: segment number.

Used for label information for READ cards, and ou.put as PISECT identifier.

Col. 21-28: STACK or COMBINE (See PDSCMS 2.1.0 for effect of ach).

2. Scanning information in the following form:

 $Col 1:$ Col 2-54: &INFO PHOTO=www,DELTAX=,xxx,DELTAY=yyy,NOFLDS=zzz &END blank

where www - julian date of photography xxx - delta x for scanning  $yyy - y$  step for scanning zzz - number of fields in this segment to be processed. This must equal the number of FID cards for the segment.

3. FID cards: corner coordinates, tract, field and crop identifiers.

col 1-3: FID col 5-11:  $x_1$ col  $12-18: y_1$  $col$  19-25:  $x_{2}$ 

 $y_{\Omega}$ 

 $\mathbf{x}_2$ 

4

 $col 26-32:$ 

 $col$  33-39:

 $col$  47-53:

col 40-46:  $y_3$ 

col 54-60:  $y_4$ 

where  $(x_1,Y_1)=N.E.$  corner of field  $(x_2, y_2)$ =N.W. corner of field  $(x_3,y_3)=s.f.$  corner of field  $(x_4, y_4) = S.W.$  corner of field

col  $61-62$ : two digit integer corresponding to tract identification. col 63-64: two digit integer corresponding to field identifjeation. col 65-72: 8 character crop identifier. col 73-80: 8 character crop identifier

The effect of eaeh FID card is to create a SAS program statement which will append tract, field, and crop identifiers to  ${most$  data points within the quadrangle specified by the corner coordinates on the FID card. Not all points will be identified since boundary points are deleted and the program operates only on rectangular areas parallel to the scanning axes which are contained within the specified quadrangle. The assumptions are also made:

- 1.  $|\min(x_2, x_4)|$   $|\max(x_1, x_3)|$
- 2. |min  $(y_3, y_4)$ | |max  $(y_1, y_2)$ |
- 3.  $(x_i, y_i)$  i = 1, 2, 3, 4, are measured in microns.
- 4. No origin offset will be used in PDSCMS.

Restriction number 3 on the preceeding page can be bypassed. If  $(x_i, y_i)$  are in pixel coordinates as produced by PDSCMS, then specify

DELTAX=1, DELTAY=1, on the scanning information card, rather than their true values. Irregular fields (non-rectangular) may be split by the user into two or more rectangular fields parallel to the scanning axes in order for the maximum number of points in the field to be identified.

Version 2:

- 1. State, segment number, and STACK or COMBINE in same format as Version 1.
- 2. Scanning information in the following form:

col 1: blank

col 2-64: &INFO PHOTO=www,DELTAX=xxx,DELTAY=yyy,NOFLDS=zzz, NOPNTS-ttt,&END

> where www, xxx, yyy, zzz are as defined in Version 1, and ttt is the number of corner points in the segment.

3. Coordinates for each field corner point in the segment.

```
col 4-10: x_4col 14–20: y<sub>i</sub>
col 24-27: i
```
where  $(x_i, y_i)$  is the ith corner point in the segment. These

cards must be in order from the smallest to largest i, where  $i =$  $1, 2, 3, \ldots, n$ 

4. SFID cards: subscript of corner points, tract, field and crop identifiers.

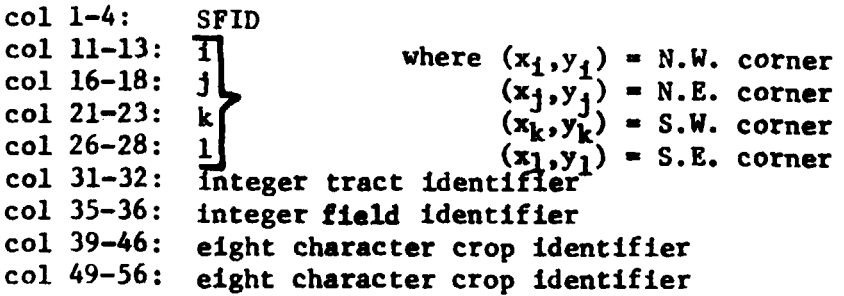

Implementation of Version 2 considerably reduces setup time for scanning, and time required to record field identification for keypunching. By entering the E command on the microdensitometer, then positioning the stage at a field corner point and depressing the PROG INIT button, the coordinates of that point are printed out on the teletype. Field corner point coordinates can then be keypunched directly from the teletype printout. On the sketch of the segment, it isno longer necessary to record the coordinates for that point, merely record the subscript for that point. Then on the SPID keypunch form, it isonly necessary to record the subscript for each corner point, not the full set of coordinates. This should reduce the manhours required for each of these steps by better than 50%.